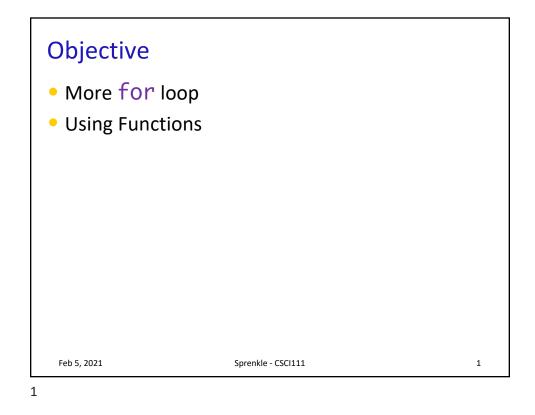

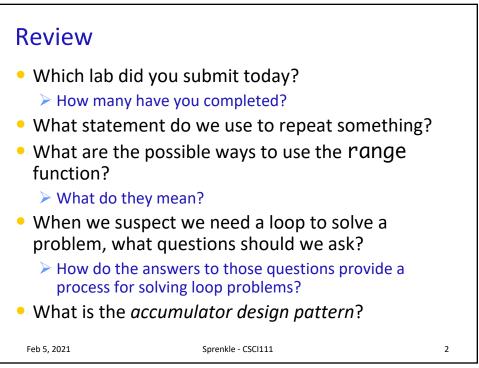

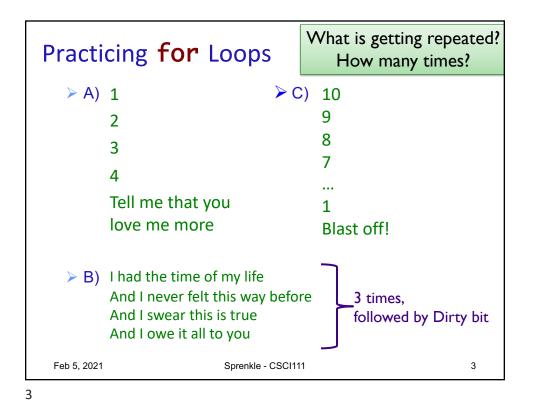

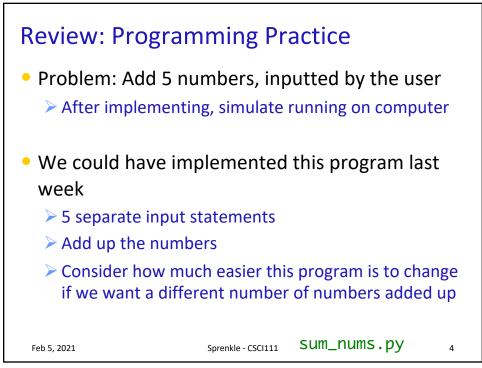

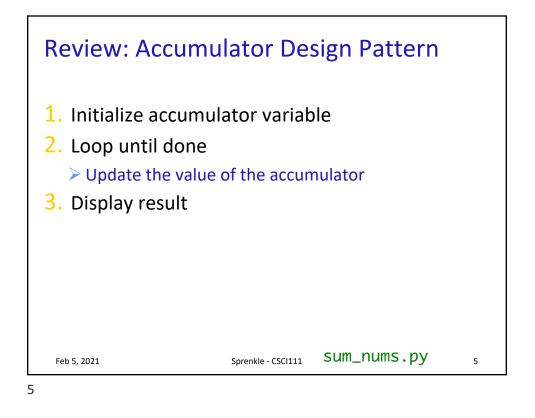

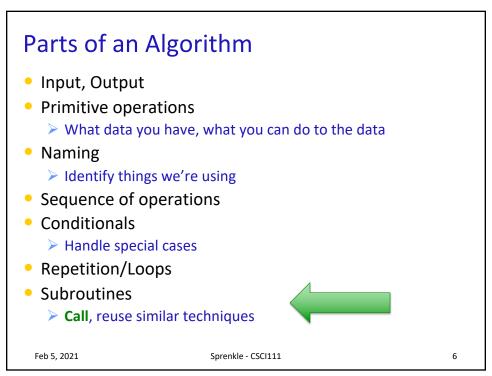

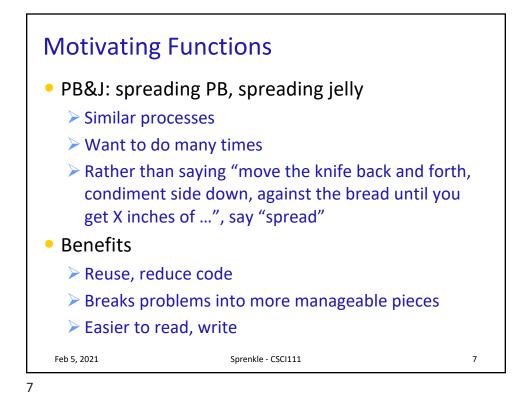

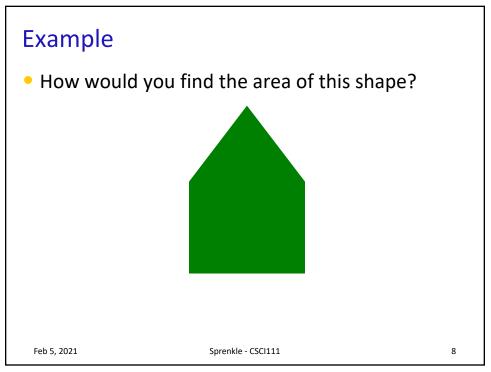

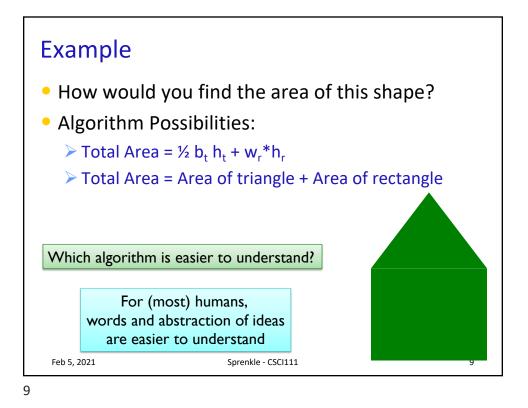

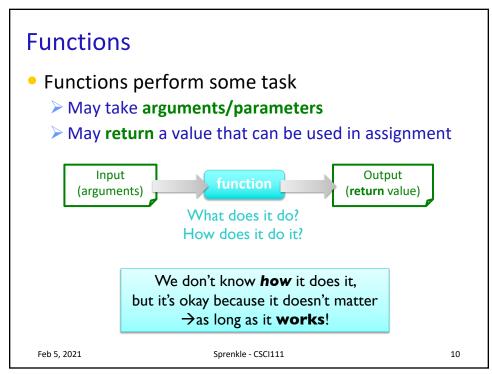

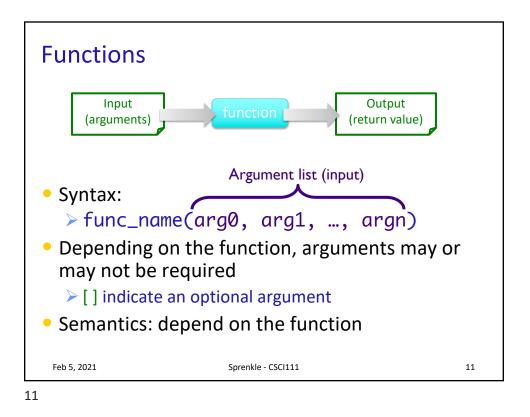

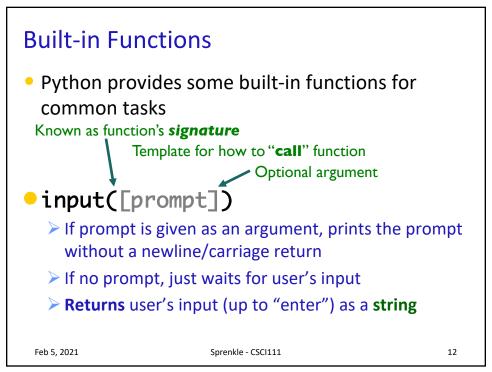

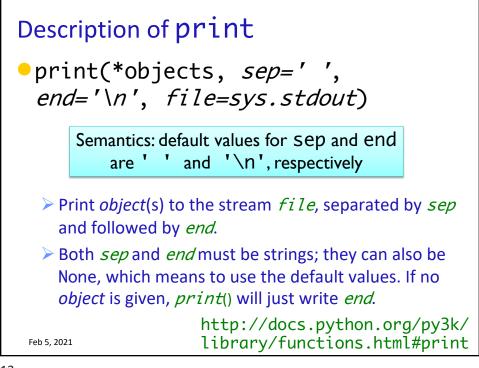

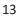

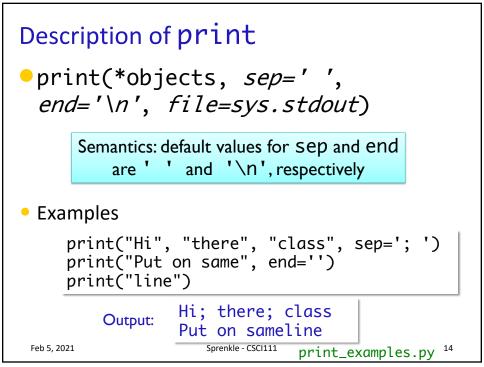

## More Examples of Built-in Functions

| Function Signature | Description                                                                                        |
|--------------------|----------------------------------------------------------------------------------------------------|
| round(x[,n])       | Return the float x rounded to n<br>digits after the decimal point<br>If no n, round to nearest int |
| abs(x)             | <i>Returns</i> the absolute value of <b>X</b>                                                      |
| type(x)            | <i>Return</i> the type of <b>X</b>                                                                 |
| pow(x, y)          | Returns x <sup>y</sup>                                                                             |
|                    |                                                                                                    |
|                    | Interpreter                                                                                        |
| Feb 5, 2021        | Sprenkle - CSCI111 15                                                                              |

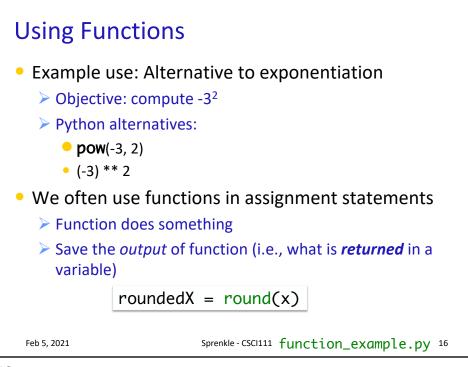

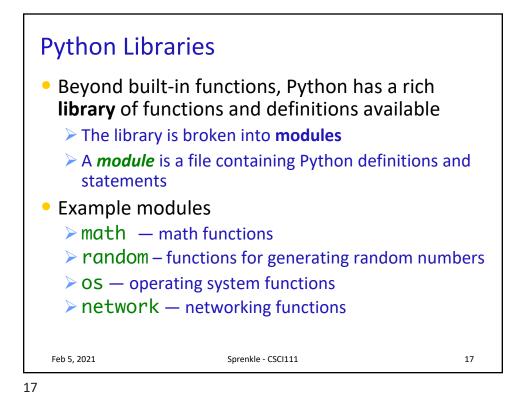

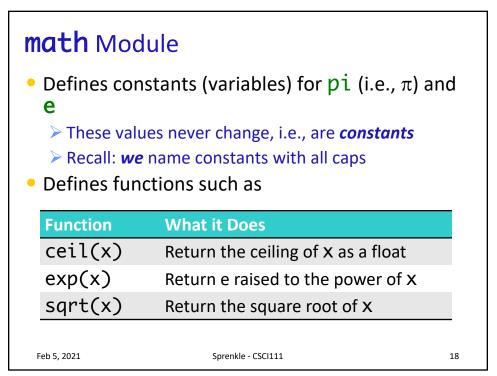

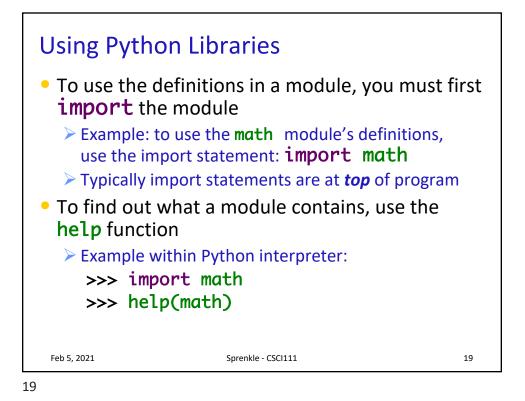

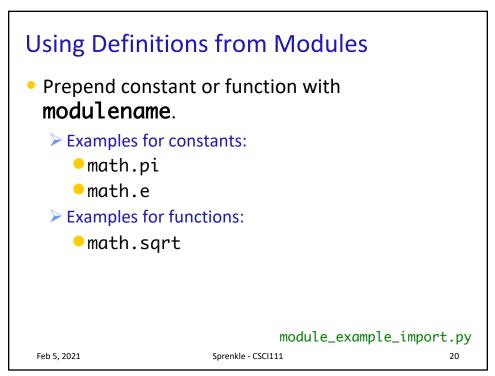

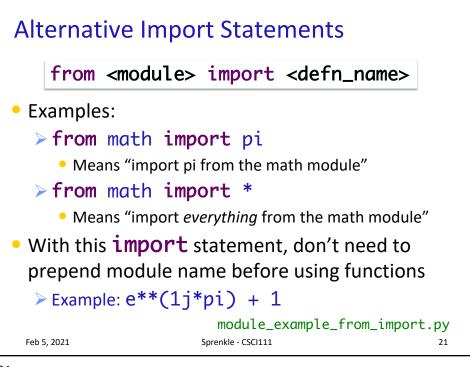

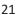

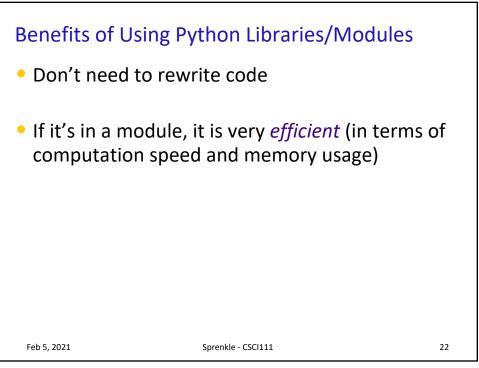

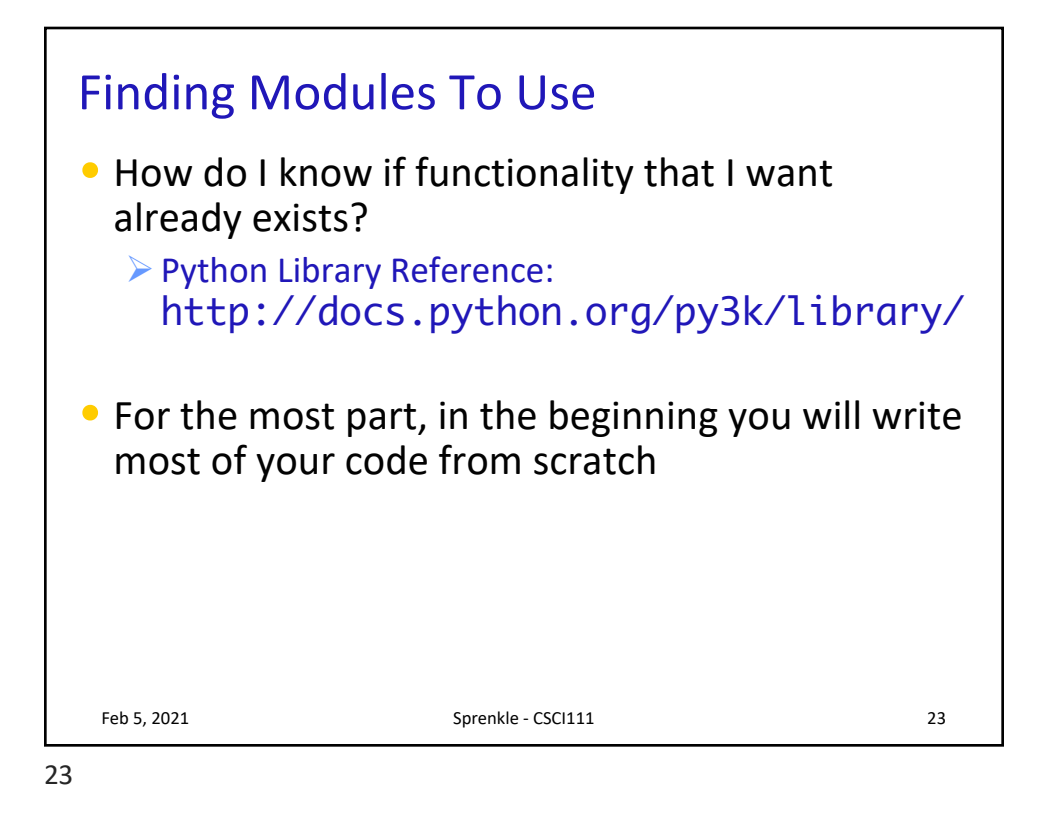

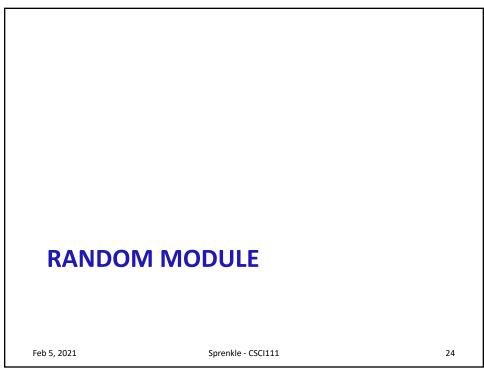

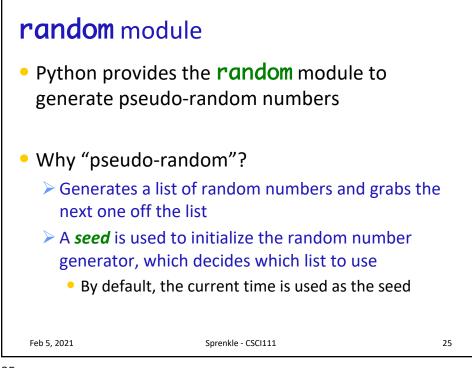

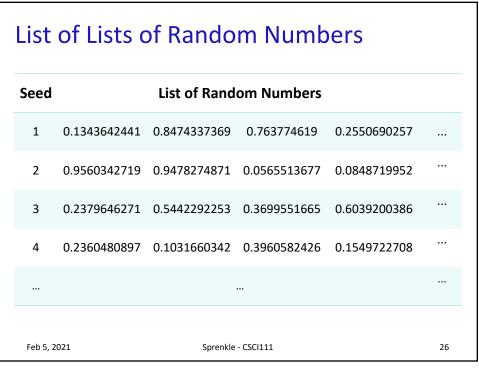

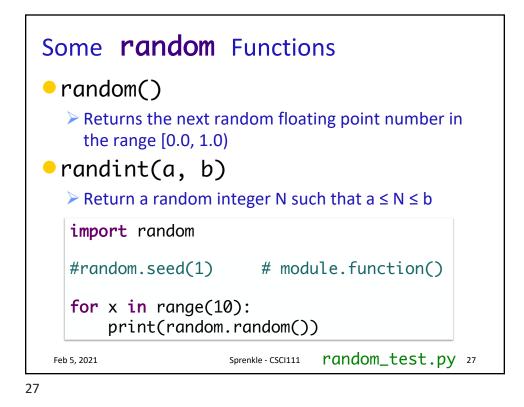

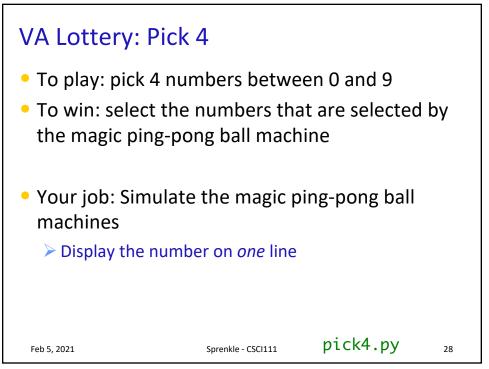

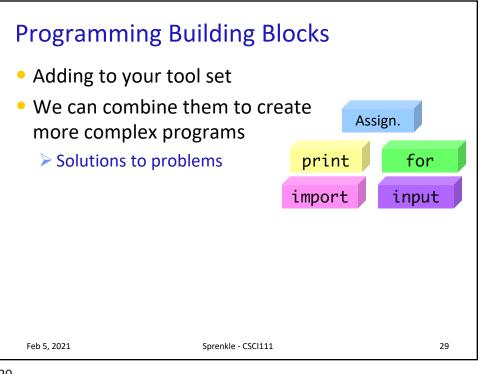

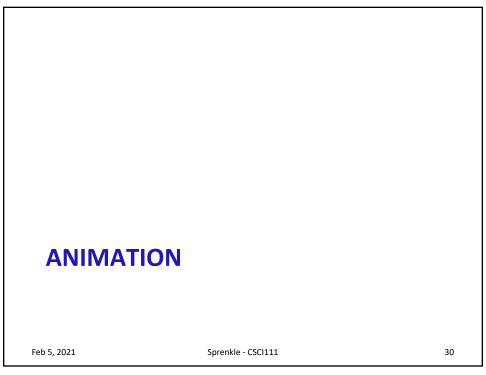

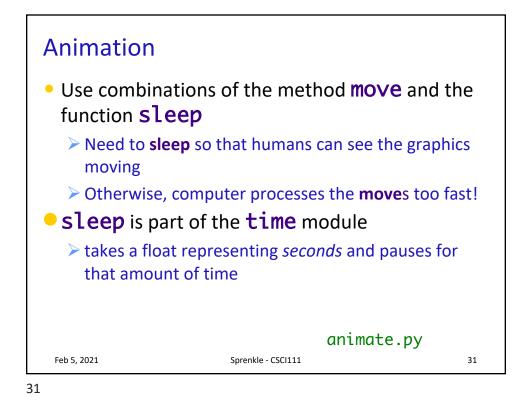

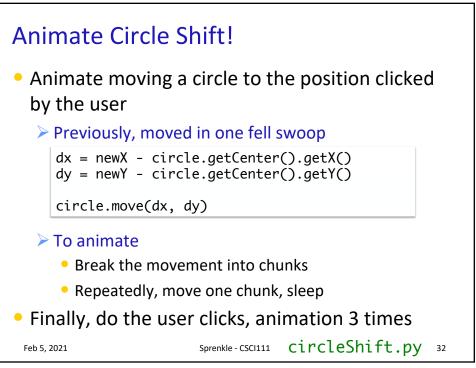

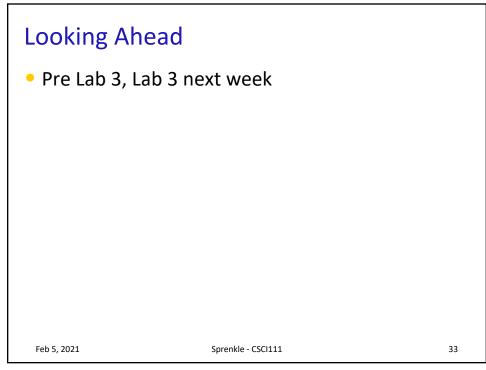